# 基于 iRODS 的分布式文件管理共享系统

## GDocument

A Distributed File Management and Sharing System Based on IRODS: GDocument

周 莹 1,2 黎建辉 1 侯玉芳 1 (1.中国科学院 计算机网络信息中心 北京 100190;

2.中国科学院 研究生院 北京 100190)

**摘 要:** 随着科学数据库中的资源迅速增加,对这些资源的共享使用和管理提出了新的要求。iRODS(i Rule Oriented Data Systems)是美国圣地亚哥超算中心(SDSC)开发的一个数据网格中间件及其相关的 工具系统,介绍了 iRODS 的体系结构和主要特点,并基于 iRODS 设计开发了一个分布式文件管理与 共享系统 GDocument,它能有效管理分布式异构数据,并提供统一的访问和集成共享。

**关键词:** 数据网格 分布式 数据集成 SRB Irods GDocument

### 1 引言

随着信息技术的发展,海量的科学数据已成为现 代科学研究和应用领域的重要资源,例如全球气候模 拟、高能物理、生物计算、大规模的信息和决策支持 系统等的应用,其涉及的数据量将达到几十 T 甚至上 P 的级别,这些海量的科学数据通常来自于不同的研 究机构和不同的研究项目,具有分布式、异构式和自 治式的特征。现有的数据管理体系、方法和技术已经 不能满足人们对高性能、大容量分布存储和分布式处 理的需求,因此在计算网格的基础上人们提出了数据 网格的概念,以解决信息化科研环境中海量数据的管 理、统一访问和集成共享的问题。

数据网格是一种软件系统,它为管理分布的数据 记录提供通用的软件结构,并可以支持所有类型的数 据管理环境。数据网格的一个重要思想就是在广域分 布式环境中对大容量数据进行有效的管理和传输。

 数据网格支持数据虚拟化,可以管理分布在多种 存储系统上的共享数据集合的属性和数据访问。数据 虚拟化是把存储系统的物理属性映射到面向用户数据

的逻辑视图上。共享的集合用来为数据共享、数据发 布和数据保存组织分布式数据。

#### 2 数据网格中间件系统iRODS

SRB 和 iRODS 是美国圣地亚哥超算中心(SDSC) Reagan Moore 领导的团队通过近 10 年的开发形成 的数据网格中间件及其相关的工具系统[1]。

**2.1 SRB 总体介绍** 

SRB 主要由服务器和客户端构成, 其中服务器包 括 SRB server 和 MCAT server,可以运行在 Unix, linxu 和 Windows 平台上, 客户端有 inQ, MySRB 和 Scommand。SRB 的核心部分是 MCAT<sup>[2]</sup>。SRB 的 基本结构如图 1 所示。

#### **2.2 iRODS 的改进之处**

基于规则的数据系统 iRODS 是为建设下一代数 据管理网络基础设施而研究的项目。它是一种新的分 布式数据管理方法,沿用了 SRB 关于数据对象、资源、 用户和元数据管理的方法。在 SRB 服务器级别上采用 了硬编码的策略来管理数据。

① 基金项目:中国科学院信息化建设专项(INFO-115-C01) 收稿时间:2009-01-15

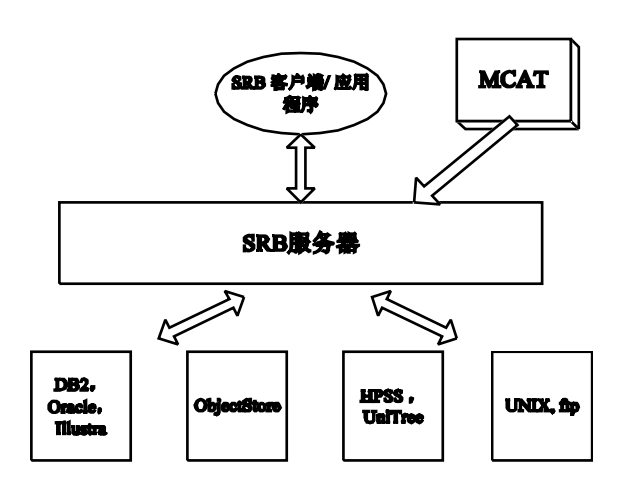

图 1 SRB 结构示意图

iRODS 是一种可适应的中间件。可适应的中间件 体系架构(AMA)能够在不修改程序的基础上满足不同 终端用户的需求。我们可以把 AMA 看成透明的玻璃 盒子。用户可以清楚地看到系统的工作机制,并启动 控制机制来满足各自的需求。而通常情况下,中间件 对用户是不透明的。系统开发者具有完全的控制权, 各项服务都具有严格的配置选项,用户无法定制,除 非系统允许更改中间件的初始配置。在 iRODS 中, 开 发者用基于规则的编程(ROP)方法来实现可适应的中 间件体系架构。基于规则的程序开发不同于普通的程 序开发。在 ROP 中, 用户更多的控制了功能而非系统 和应用程序开发者。因此,用户可以轻而易举地改变、 测试和部署特定的过程或者是策略,而不需要系统和 应用程序的开发者的任何帮助[3]。

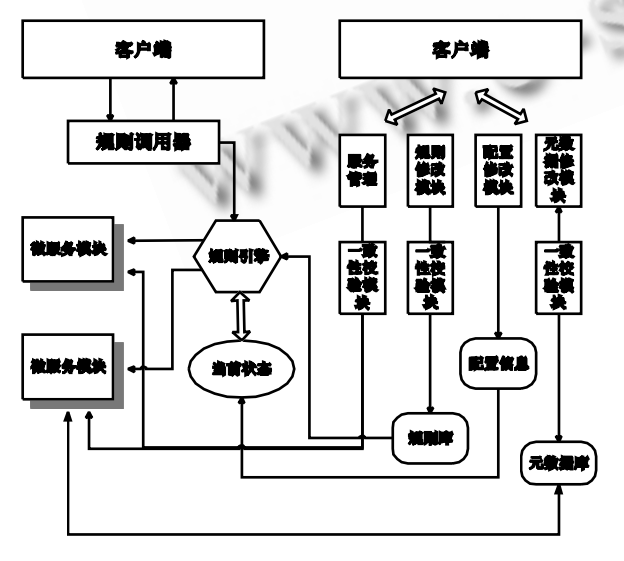

图 2 iRODS 体系结构图

如图 2 所示,iRODS 提供客户端和管理端两个访 问界面。在管理端,规则库、元数据库、配置文件以 及各种类型的微服务模块作为 iRODS 体系的最底层, 通过实施一致性校验模块,分别对顶层的服务管理、 规则修正模块、配置修正模块以及元数据修改模板提 供服务。在客户端,规则引擎作为链接客户端与管理 端的一个"桥梁",是客户端的规则调用器、微服务模 块和客户端当前状态描述的连结点。规则调用器一方 面要接受来自客户端的资源调度请求,另一方面又需 要将通过规则引擎处理后的结果返回给客户端。规则 库和规则引擎是 iRODS 的核心组件[4,5]。

## 3 分布式文件管理和共享平台GDocument 的实现技术

文档是科研最重要的资源之一。各单位积累的学 术文档各有侧重,为便于对文档信息浏览、检索,达 到资源共享,建立分布式数据管理系统,将文档资源 分布到各成员单位,各节点用户可就近访问,上传下 载,这样既能减轻中心服务器压力,提高效率,又能 提高网络传输的可靠性。本系统是基于 iRODS 内核建 立起来的分布式文件型科学数据管理和共享平台,它 可以实现广域范围内的异构信息的共享。GDocument 位于客户层和资源层之间,对多种异构存储资 源进行统一管理,为客户提供统一的资源访问接口。 本系统提供上载用户目录功能,编辑元数据功能,权 限管理服务等功能,为实验室不同课题组或者是科学 院不同学科的研究者们提供了交流环境,使得文档和 数据可以在最大程度上得到共享,并使数据的所有者 能够为不同人群提供不同的权限来管理文件。此外, 用户还可以基于自己的实际需求制定不同的规则。例 如,一个用户希望某个特定集合的所有文件不被删除, 包括文件的拥有者和数据网格管理者,然而其他的集 合不具备这样的属性。

#### **3.1 GDocument 系统模型架构**

本系统的目标用户是实验室的各个课题组和不同 学科的研究工作者。本系统可为每个用户建立一个帐 户,并用此帐户管理各自的文档。用户可以上传文件 目录,编辑文件的元数据,并对其他用户进行权限设 置和管理,确定其他的用户对文件的访问级别。

整个系统采用 iRODS 的内核,通过调用其提供的 API Jargon 来开发整个平台。Jargon 包含了本系统的

大部分功能。开发者需要在 Linux 环境下配置好一台 带有 iCAT 的 iRODS SERVER 作为整个系统的 Server。iCAT 是类似于 MCAT 的一个由关系型数据 库实现的元数据注册系统,主要在进行统一访问时存 储和查询系统级和域级的元信息,元信息包括用户、 资源、数据聚集、操作许可等信息。可以配置多个不 装有 iCAT 的 iRODS Server。这些服务器连在一起可 供用户选择上传他们的文档。另外有一个 WEB 服务 器,此服务器作为开发平台,当用户想使用分布式文 件型数据管理和共享系统时,直接连接登录到 WEB 服 务器即可。分布式文件管理和共享系统 GDocument 对终端用户屏蔽了底层信息,用户直接和 web 服务器 交互。图 3 显示了整个系统的硬件框架。

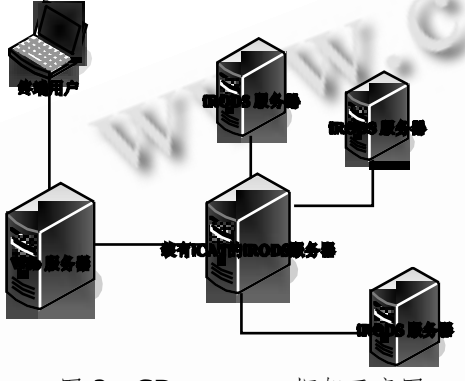

图 3 GDocument 框架示意图

#### **3.2 GDocument 的 web 框架实现**

本系统在 Portal 中集成上述文件管理与共享服 务,采用 Portlet 与用户交互来把用户的请求与后台的

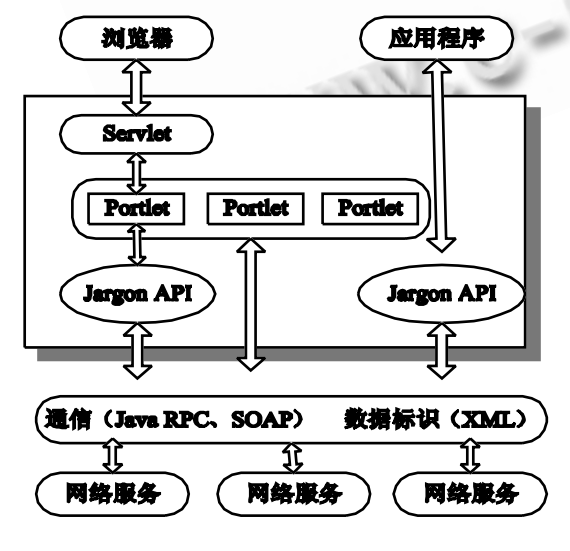

图 4 GDocument 的 portal 结构

web 服务结合,为用户提供了更加便利的手段来访问 网络资源。图 4 是 Portal 的结构。

主要的工作有以下几个部分:

(1) 封装服务的调用。在 Portlet 中,对服务的调 用都可以封装在一个 Action 里面。比如对分布式文件 型 科 学 数据 管 理和 共 享系 统 中的 逻 辑文 件 创 建 createFile 操作,可以这样来做:

public class GDocumentAction extends VelocityAction{

public void createFile(RunData data , Context context){

GDocumentAction . createFile(filename , attr);

}

}

(2) 设计与用户的交互界面。下面的代码,显示  $-\wedge$  Form:

<form action= " \$jslink Template " method=" $q$  aet" >

<input name="filename" value="\$fname"  $\geq$ 

<input type="submit" value="提交" >  $\langle$  /form>

(3) 注册到 Portal 中,完成部署。注册和部署 Portlet 用的是注册文件,就是用 xml 来描述注册信 息。Portal 会读取该注册文件的内容,并且提供出来 为用户使用。

## **3.3 GDocument 的一个实例分析:青海湖基础数据 门户服务**

为了支持青海湖自然保护区鸟类、生态保护等重 要科研,中科院计算机网络信息中心联合青海湖自然 保护区、联合研究基地以及相关院所等单位,开发"青 海湖国家级自然保护区联合科研基地数据基础平台", 该基础平台的目的是将保护区科研工作中产生的科学 数据和资料进行长久保存从而更好地为科研服务,目 前该平台中包括鸟类资源调查数据、候鸟监测视频数 据、环湖植被样地数据、保护区生物多样性数据等, 由于视频数据容量大、文件数众多,根据实际工作中 视频数据按文件存储的特点而且这些视频数据未来可 能远距离传输的应用需求,我们决定采用 iRODS 来管 理视频数据,首先我们用 iRODS 搭建了一个单域多节 点的数据网格试验环境,并在该环境下应用 iRODS 对 青海湖的视频数据进行管理和发布。青海湖视频数据 的管理属于中国科学院青海湖联合科研基地基础数据 库建设工作的一部分,目前的多媒体数据采集自蛋岛、 海心山、三块石和救护中心,时间范围从 2004 年 4 月到 2007 年 8 月,一共有 2 万多个文件,数据总量 约 140G, 其中包括视频文件和图像文件。经过对数 据进行分析并同专业人士讨论后,我们定制了青海湖 视频数据的元数据模板,并完成了其中精选视频数据 的元数据著录。

另外,我们采用 iRODS 提供的 Jargon API 开发 了青海湖视频数据的发布平台,Jargon 是 iRODS 提 供的基于 JAVA 的 API, 面向开发人员使用, 用户可使 用它来开发满足自身应用需求的 iRODS 客户端,该 API 包提供了 iRODS 常见数据操作的类使用示例, 易 于学习,开发人员可将重心放在应用逻辑上而无需关 注 Jargon 的内部实现细节。目前该发布平台已经基本 完成,并取得了较好的效果:

1) 用户可以定制规则,管理文档资源更加方便。

2) 因为就近上传,大量文档的上传在局域网内完 成,与集中式的文档管理相比,数据传输量大大减少。 用户可以就近选择服务器进行文档资源的下载,提高 了下载的速度和可靠性。 irods.org/index.php/Rule\_Engine

#### 4 结语

总体说来,采用一个稳定成熟的数据网格管理系 统作为基础架构,再在其基础上针对具体的数据使用 需求开发应用平台能让我们的注意力更好地集中在数 据应用逻辑层而无需关心底层的数据访问、传输等问 题。本文采用数据网格中间件 iRODS 的内核,通过调 用其提供的 API Jargon 来开发整个平台,并应用于青 海湖基础数据门户服务,取得了较好的效果。

## 参考文献

- 1 Moore R. SRB User Manual. http://www.sdsc. edu/srb/index.php/SRB\_User\_Manual
- 2 Rajasekar A, Wan M, Moore R. MySRB & SRB-Components of a Data Grid. The 11th Interna- tional Symposium on High Performance Distributed Computing.Edinburgh, Scotland, July  $24-26$ , 2002.
- 3 Rajasekar A, Wan M, MooreR, Schroeder W. A Prototype Rule-based Distributed Data Management System. HPDC Workshop on"Next Generation Distributed Data Management". Paris, France.May 2006.
- 4 Moore R, Schroeder W. Introduction to iRODS. https: //www.irods.org/index.php/Introduction\_to\_iRODS
- 5 Moore R, Schroeder W. Rule Engine. https://www.

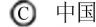